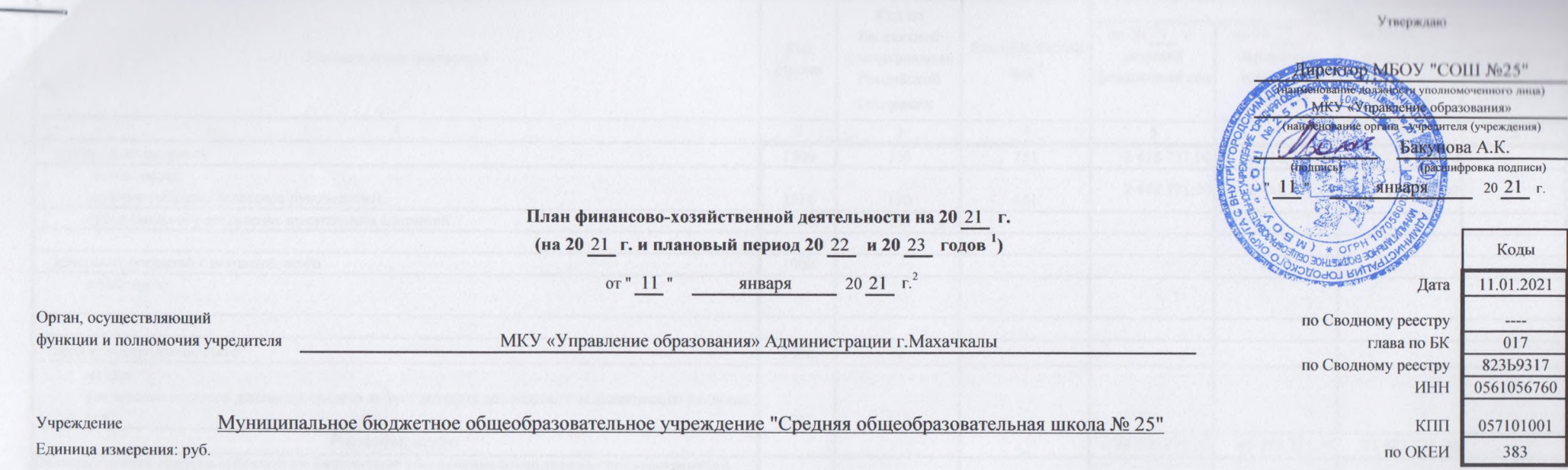

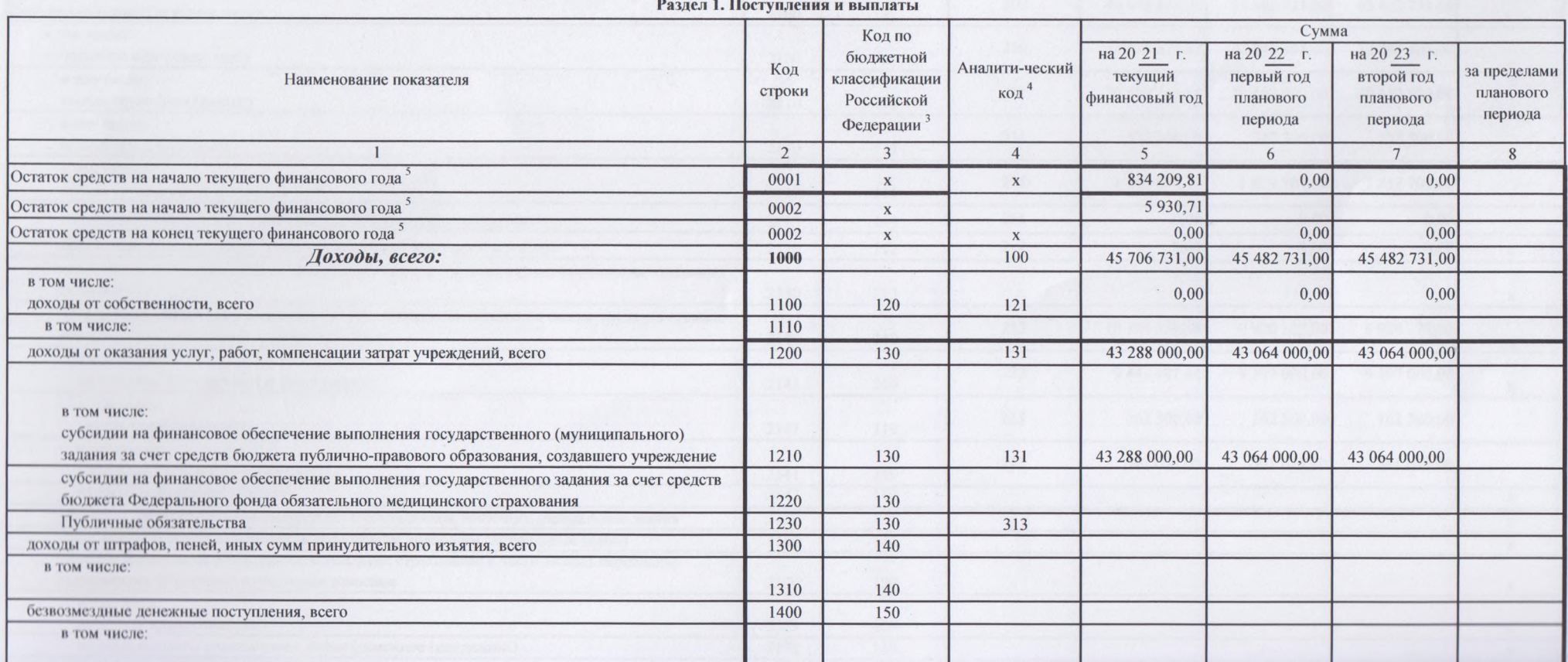

![](_page_1_Picture_1.jpeg)

![](_page_2_Picture_1.jpeg)

![](_page_3_Picture_59.jpeg)

В случае утверждения закона (решения) о бюджете на текущий финансовый год и плановый период.

<sup>2</sup> Указывается дата подписания Плана, а в случае утверждения Плана уполномоченным лицом учреждения - дата утверждения Плана.

<sup>3</sup> В графе 3 отражаются:

по строкам 1100 - 1900 - коды аналитической группы подвида доходов бюджетов классификации доходов бюджетов;

по строкам 1980 - 1990 - коды аналитической группы вида источников финансирования дефицитов бюджетов классификации источников финансирования дефицитов бюджетов;

по строкам 2000 - 2740 - коды видов расходов бюджетов классификации расходов бюджетов;

по строкам 3000 - 3030 - коды аналитической группы подвида доходов бюджетов классификации доходов бюджетов, по которым планируется уплата налогов, уменьшающих доход (в том числе налог на прибыль, налог на добавленную стоимость, единый налог на вмененный доход для отдельных видов деятельности);

по строкам 4000 - 4040 - коды аналитической группы вида источников финансирования дефицитов бюджетов классификации источников финансирования дефицитов бюджетов.

4 В графе 4 указывается код классификации операций сектора государственного управления в соответствии с Порядком применения классификации операций сектора государственного управления, утвержденным приказом Министерства финансов Российской Федерации от 29 ноября 2017 г. № 209н (зарегистрирован в Министерстве юстиции Российской Федерации 12 февраля 2018 г., регистрационный номер 50003), и (или) коды иных аналитических показателей, в случае Порядком органа - учредителя предусмотрена указанная детализация.

<sup>5</sup> По строкам 0001 и 0002 указываются планируемые суммы остатков средств на начало и на конец планируемого года, если указанные показатели по решению органа, осуществляющего функции и полномочия учредителя, планируются н этапе формирования проекта Плана либо указываются фактические остатки средств при внесении изменений в утвержденный План после завершения отчетного финансового года.

• Показатели прочих поступлений включают в себя в том числе показатели увеличения денежных средств за счет возврата дебиторской задолженности прошлых лет, включая возврат предоставленных займов (микрозаймов), а также за сч возврата средств, размещенных на банковских депозитах. При формировании Плана (проекта Плана) обособленному(ым) подразделению(ям) показатель прочих поступлений включает показатель поступлений в рамках расчетов между головн учреждением и обособленным подразделением.

Показатели выплат по расходам на закупки товаров, работ, услуг, отраженные в строке 2600 Раздела 1 "Поступления и выплаты" Плана, подлежат детализации в Разделе 2 "Сведения по выплатам на закупку товаров, работ, услуг" Пла

<sup>8</sup> Показатель отражается со знаком "минус".

<sup>9</sup> Показатели прочих выплат включают в себя в том числе показатели уменьшения денежных средств за счет возврата средств субсидий, предоставленных до начала текущего финансового года, предоставления займов (микрозаймов), размещения автономными учреждениями денежных средств на банковских депозитах. При формировании Плана (проекта Плана) обособленному(ым) подразделению(ям) показатель прочих выплат включает показатель поступлений в рамках расчетов между головным учреждением и обособленным подразделением.

Раздел 2. Сведения по выплатам на закупки товаров, работ, услуг 10

|                    |                                                                                                    |               |                          | Сумма                                         |                                                     |                                                     |                                      |
|--------------------|----------------------------------------------------------------------------------------------------|---------------|--------------------------|-----------------------------------------------|-----------------------------------------------------|-----------------------------------------------------|--------------------------------------|
| $N_2$<br>$\pi/\pi$ | Наименование показателя                                                                                                    | Коды<br>строк | Год<br>начала<br>закупки | на 20 21 г.<br>(текущий<br>финансовый<br>год) | на 20 22 г.<br>(первый год<br>планового<br>периода) | на 20 23 г.<br>(второй год<br>планового<br>периода) | за пределами<br>планового<br>периода |
|                    |                                                                                                    | 3             | $\overline{4}$           | 5                                             | 6                                                   | $7\overline{ }$                                     | 8                                    |
| $\mathbf{1}$       | Выплаты на закупку товаров, работ, услуг, всего 11                                                                                                    | 26000         | $\mathbf X$              | 2 399 700,00                                  | 2 203 500,00                                        | 2 203 500,00                                        |                                      |
|                    | в том числе:<br>по контрактам (договорам), заключенным до начала текущего финансового года без применения норм<br>Федерального закона от 5 апреля 2013 г. № 44-ФЗ "О контрактной системе в сфере закупок товаров, работ,<br>услуг для обеспечения государственных и муниципальных нужд" (Собрание законодательства Российской<br>Федерации, 2013, № 14, ст. 1652; 2018, № 32, ст. 5104) (далее - Федеральный закон № 44-ФЗ) и<br>Федерального закона от 18 июля 2011 г. № 223-ФЗ "О закупках товаров, работ, услуг отдельными видами<br>юридических лиц" (Собрание законодательства Российской Федерации, 2011, № 30, ст. 4571; 2018, № 32, |               |                          |                                               |                                                     |                                                     |                                      |
| 1.1                | ст. 5135) (далее - Федеральный закон № 223-ФЗ) <sup>12</sup>                                                                                                    | 26100         | $\mathbf X$              |                                               |                                                     |                                                     |                                      |
| 1.2                | по контрактам (договорам), планируемым к заключению в соответствующем финансовом году без<br>применения норм Федерального закона № 44-ФЗ и Федерального закона № 223-ФЗ 12                                                                                                    | 26200         | $\mathbf X$              |                                               |                                                     |                                                     |                                      |
|                    | по контрактам (договорам), заключенным до начала текущего финансового года с учетом требований                                                                                                    |               |                          |                                               |                                                     |                                                     |                                      |
| 1.3                | Федерального закона № 44-ФЗ и Федерального закона № 223-ФЗ 13                                                                                                    | 26300         | $\mathbf X$              |                                               |                                                     |                                                     |                                      |
| 1.4                | по контрактам (договорам), планируемым к заключению в соответствующем финансовом году с учетом<br>требований Федерального закона № 44-ФЗ и Федерального закона № 223-ФЗ 13                                                                                                    | 26400         | $\mathbf X$              | 2 399 700,00                                  | 2 203 500,00                                        | 2 203 500,00                                        |                                      |
| 1.4.1              | в том числе:<br>за счет субсидий, предоставляемых на финансовое обеспечение выполнения государственного<br>(муниципального) задания                                                                                                    | 26410         | $\mathbf X$              | 2 399 700,00                                  | 2 203 500,00                                        | 2 203 500,00                                        |                                      |
| 1.4.1.1            | в том числе:<br>в соответствии с Федеральным законом № 44-ФЗ                                                                                                    | 26411         | $\mathbf x$              | 2 399 700,00                                  | 2 203 500,00                                        | 2 203 500,00                                        |                                      |
| 1.4.1.2            | в соответствии с Федеральным законом № 223-ФЗ 14                                                                                                    | 26412         | $\mathbf x$              |                                               |                                                     |                                                     |                                      |
| 1.4.2              | за счет субсидий, предоставляемых в соответствии с абзацем вторым пункта 1 статьи 78.1 Бюджетного<br>кодекса Российской Федерации                                                                                                    | 26420         | $\mathbf X$              |                                               |                                                     |                                                     |                                      |
| 1.4.2.1            | в том числе:<br>в соответствии с Федеральным законом № 44-ФЗ                                                                                                    | 26421         | $\mathbf{x}$             |                                               |                                                     |                                                     |                                      |
| 1.4.2.2            | в соответствии с Федеральным законом № 223-ФЗ 14                                                                                                    | 26422         | $\mathbf{x}$             |                                               |                                                     |                                                     |                                      |
| 1.4.3              | за счет субсидий, предоставляемых на осуществление капитальных вложений 15                                                                                                    | 26430         | $\mathbf{x}$             |                                               |                                                     |                                                     |                                      |
| 1.4.4              | за счет средств обязательного медицинского страхования                                                                                                    | 26440         | $\mathbf X$              |                                               |                                                     |                                                     |                                      |
| 1.4.4.1            | в том числе:<br>в соответствии с Федеральным законом № 44-ФЗ                                                                                                    | 26441         | $\mathbf X$              |                                               |                                                     |                                                     |                                      |
| 1.4.4.2            | в соответствии с Федеральным законом № 223-ФЗ 14                                                                                                    | 26442         | $\mathbf X$              |                                               |                                                     |                                                     |                                      |
| 1.4.5              | за счет прочих источников финансового обеспечения                                                                                                    | 26450         | $\mathbf X$              |                                               |                                                     |                                                     |                                      |

![](_page_5_Picture_33.jpeg)

![](_page_5_Picture_34.jpeg)

<sup>10</sup> В Разделе 2 "Сведения по выйлагам на закупку товаров, работ, услуг" Плана детализируются показатели выплат по расходам на закупку товаров, работ, услуг, отраженные в строке 2600 Раздела 1 "Поступления и выплаты" План

11 Плановые показатели выплат на закупку товаров, работ, услуг по строке 26000 Раздела 2 "Сведения по выплатам на закупку товаров, работ, услуг" Плана распределяются на выплаты по контрактам (договорам), заключенным (планируемым к заключению) в соответствии с гражданским законодательством Российской Федерации (строки 26100 и 26200), а также по контрактам (договорам), заключаемым в соответствии с требованиями законодательства Российско Федерации и иных нормативных правовых актов о контрактной системе в сфере закупок товаров, работ, услуг для государственных и муниципальных нужд, с детализацией указанных выплат по контрактам (договорам), заключенным до на текущего финансового года (строка 26300) и планируемым к заключению в соответствующем финансовом году (строка 26400) и должны соответствовать показателям соответствующих граф по строке 2600 Раздела 1 "Поступления и выплаты

12 Указывается сумма договоров (контрактов) о закупках товаров, работ, услуг, заключенных без учета требований Федерального закона № 44-ФЗ и Федерального закона № 223-ФЗ, в случаях, предусмотренных указанными федеральными законами.

13 Указывается сумма закупок товаров, работ, услуг, осуществляемых в соответствии с Федеральным законом № 44-ФЗ и Федеральным законом № 223-ФЗ.

14 Государственным (муниципальным) бюджетным учреждением показатель не формируется.

15 Указывается сумма закупок товаров, работ, услуг, осуществляемых в соответствии с Федеральным законом № 44-ФЗ.

<sup>16</sup> Плановые показатели выплат на закупку товаров, работ, услуг по строке 26500 государственного (муниципального) бюджетного учреждения должен быть не менее суммы показателей строк 26410, 26420, 26430, 26440 по соответст графе, государственного (муниципального) автономного учреждения - не менее показателя строки 26430 по соответствующей графе.

## Himan warms Ab 3

к Положению о формировании муниципального какина на оказание муниципальных услуг (выполнение работ) в отношении муниципальных учреждений города Махачказы и финансовом обеспечении выполнения муниципального задания

Соглашение

о порядке и условиях предоставления субсидии на финансовое обеспечение выполнения муниципального задания на оказание муниципальных услуг (выполнение работ) от «11» Января 2021г.

# Учредитель: МКУ «Управление образования" Администрации г. Махачкалы,

в лице заместителя начальника Сунгурова Руслана Гаджиевича,

действующего на основании Положения с одной стороны, и муниципальное учреждение

Муниципальное бюджетное общеобразовательное учреждение «СОШ№25»

(наименование муниципального учреждения)

Устава

(далее - Учреждение) в лице директора Бакуновой Асват Курбановны

 $(OMO)$ 

действующего на основании

(наименование, дата, номер правового акта)

с другой стороны, вместе именуемые сторонами, заключили настоящее соглашение о нижеследующем:

### 1. Предмет Соглашения

Предметом настоящего соглашения является определение порядка и условий предоставления учредителем учреждению субсидии из бюджета городского округа с внутригородским делением «город Махачкала» на финансовое обеспечение выполнения муниципального задания на оказание муниципальных услуг (выполнение работ) (далее - субсидия):

45 706 731,00; - на очередной финансовый год в сумме

- на первый год планового периода в сумме 45 482 731,00;

- на второй год планового периода в сумме 45 482 731,00;

#### 2. Условия и порядок предоставления субсидии

2.1. Субсидия предоставляется учреждению при наличии сформированного и утвержденного муниципального задания на оказание муниципальных услуг (выполнение работ) (далее - муниципальное задание).

2.2. Субсидия предоставляется в пределах бюджетных ассигнований, предусмотренных в решении о бюджете городского округа с внутригородским делением «город Махачкала».

2.3. Соглашение заключается не позднее 10 рабочих дней со дня утверждения муниципального задания.

# 3. Права и обязанности Сторон

### 3.1. Учредитель обязуется:

3.1.1. Определять размер субсидии на финансовое обеспечение выполнения муниципального задания с учетом нормативных затрат на оказание муниципальных услуг и нормативных затрат на содержание недвижимого имущества и особо ценного движимого имущества, закрепленного за учреждением или приобретенного учреждением за счет средств, выделенных ему учредителем на приобретение такого имущества (за исключением имущества, сданного в аренду), и расходов на уплату налогов, в качестве объекта налогообложения по которым признается соответствующее имущество, в том числе земельные участки. Нормативные затраты определять в соответствии с порядком определения нормативных затрат на оказание муниципальных услуг и нормативных затрат на содержание имущества муниципальных учреждений, утвержденным учредителем.

3.1.2. Предоставлять субсидию в суммах и в соответствии с графиком перечисления Субсидии, являющимся неотъемлемой частью настоящего Соглашения.

3.1.3. Рассматривать предложения учреждения по вопросам, связанным с исполнением настоящего соглашения и сообщать о результатах их рассмотрения в срок не более 1 месяца со дня поступления указанных предложений.

3.1.4. Осуществляет контроль за исполнением учреждением муниципального задания, в порядке установленным действующим законодательством.

## 3.2. Учредитель вправе:

3.2.1. Изменять размер предоставляемой в соответствии с настоящим соглашением субсидии в течение срока выполнения муниципального задания в случае: изменения показателей муниципального задания, характеризующих качество и (или) объем (содержание) оказываемых услуг (выполняемых работ); в иных случаях, предусмотренных законодательством Российской Федерации.

3.2.2. Сократить размер субсидии и (или) потребовать частичного или полного возврата предоставленной учреждению субсидии, если фактически исполненное учреждением задание меньше по объему, чем это предусмотрено заланием, или не соответствует качеству услуг, определенному в задании.

3.2.3. Учитывать остаток субсидии, образовавшихся в связи с невыполнением муниципального задания за отчетный год при предоставлении субсидии в очередном финансовом году.

# 3.3. Учреждение обязуется:

3.3.1. Осуществлять использование субсидии в целях оказания муниципальных услуг (выполнения работ) в соответствии с требованиями к качеству и (или) объему (содержанию), порядку оказания муниципальных услуг (выполнения работ), определенными в муниципальном задании.

3.3.2. Своевременно информировать учредителя об изменениях условий оказания муниципальных услуг (выполнения работ), которые могут повлиять па изменение размера субсидии.

3.3.3. Предоставлять отчет об использовании субсидии на финансовое обеспечение выполнения муниципального задания на оказание муниципальных услуг (выполнения работ) по формам и в сроки установленные Учрелителем.

3.3.4. Возвращать субсидию или ее часть в случае, если фактически исполненное Учреждением муниципальное задание меньше по объему, чем это предусмотрено заданием, или не соответствует качеству услуг, определенному в задании.

3.3.5. Расходовать средства субсидии, выделенные для финансового обеспечения муниципального задания исключительно на цели, связанные с выполнением муниципального задания.

# 3.4. Учреждение вправе:

3.4.1. Расходовать субсидию самостоятельно.

3.4.2. Обращаться к учредителю с предложением об изменении размера субсидии в связи с изменением в муниципальном задании показателей, характеризующих качество и (или) объем (содержание) оказываемых муниципальных услуг (выполняемых работ).-

### 4. Ответственность сторон

В случае неисполнения или ненадлежащего исполнения обязательств, определенных настоящим соглашением, стороны несут ответственность в соответствии с законодательством Российской Федерации.

## 5. Срок действия соглашения

Настоящее соглашение вступает в силу с момента подписания обеими сторонами и действует до окончания 2023 года.

### 6. Заключительные положения

6.1. Изменение настоящего соглашения осуществляется по взаимному согласию сторон в письменной форме в виде дополнений к настоящему соглашению, которые являются его неотъемлемой частью.

6.2. Расторжение настоящего соглашения допускается по соглашению сторон или по решению суда по основаниям, предусмотренным законодательством Российской Федерации.

6.3. Споры между сторонами решаются путем переговоров или в судебном порядке в соответствии с законодательством Российской Федерации.

6.4. Настоящее соглашение составлено в двух экземплярах, имеющих одинаковую юридическую силу, на листах каждое (включая приложения), по одному экземпляру для каждой стороны Соглашения.

#### 7. Платежные реквизиты Сторон

![](_page_7_Picture_102.jpeg)

Vune литель: MKV «Управление образования» г Махачкала

МБОУ «СОШ № 25» г. Махачкала, ул. Куйбышева 56 Банковские реквизиты: P/c4 03231643827010000300 K/c4 40102810945370000069 Отделение-НБ РД Банка России//УФК по РД Л/сч. 20036Ш49660 **БИК 018209001 ИЕМ** ИНН 0560034901 КПП 057301001 Бакунова А.К. тфио)

# График перечисления субсидии на финансовое обеспечение выполнения муниципального задания на оказание муниципальных услуг (выполнение работ)

![](_page_8_Picture_37.jpeg)

<\*> - по решению учредителя информация может быть приведена в разрезе субсидии на каждую муниципальную услугу и работу, оказываемую (выполняемую) учреждением в соответствии с муниципальным заданием

Учреждение **МЕСЬ ДЕСЛИ** №25» Учредитель: МКУ «Управление образования» г. Махачкала Заместитель начальника AAXAU Закунова А.К Сунгуров M. Ξ  $(\Phi$ <sub>HO</sub>)  $M.\Pi.$ **DAR FROM**